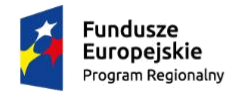

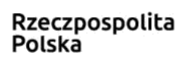

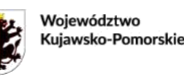

Unia Europejska Europejski Fundusz Rozwoju Regionalnego

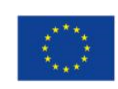

# **Instrukcja wypełniania Wniosku o powierzenie grantu**

w ramach projektu grantowego pn. *Granty na kapitał obrotowy dla mikro i małych przedsiębiorstw* współfinansowanego ze środków Europejskiego Funduszu Rozwoju Regionalnego w ramach Osi priorytetowej 1. Wzmocnienie innowacyjności i konkurencyjności gospodarki regionu, Działania 1.6 Wspieranie tworzenia i rozszerzania zaawansowanych zdolności w zakresie rozwoju produktów i usług, Poddziałania 1.6.2 Dotacja dla innowacyjnych MŚP. Schemat: Granty na kapitał obrotowy<sup>1</sup> dla mikro i małych przedsiębiorstw – projekt grantowy<sup>2</sup> realizowany w trybie nadzwyczajnym<sup>3</sup>

Niniejsza instrukcja ma na celu ułatwienie wypełnienia formularza Wniosku o powierzenie grantu w ramach Projektu: *Granty na kapitał obrotowy dla mikro i małych przedsiębiorstw*.

Generator Wniosków dostępny na stronie internetowej KPFP sp. z o.o. jest narzędziem niezbędnym do wypełnienia Wniosku o powierzenie grantu. Poniżej 5 kroków, które należy wykonać aby skutecznie złożyć Wniosek.

## **1. Załóż konto użytkownika w Generatorze Wniosków**

**2. Wypełnij Wniosek o powierzenie grantu.** 

Przygotowywany Wniosek ma formę wersji roboczej. W każdej chwili jego przygotowania można go zapisać w wersji roboczej (przycisk na końcu Wniosku po prawej stronie "Zapisz na **później"**) i powrócić do jego wypełniania.

ust. 1 pkt 2a ustawy z dnia 28 października 2002 r. o odpowiedzialności podmiotów zbiorowych za czyny zabronione pod groźbą kary (Dz.U. 2019 r. poz. 628 z późn. zm.).

sure user the manner of the constraints of the construction of the construction of the construction of the construction of the construction of the construction of the construction of the construction of the construction of .....<br>Ilnej z dnia 28 kwietnia 2020 r. w sprav 13. Wyrażam zgodę na udzielanie informacji na potrzeby ewaluacji (ocen), przeprowadzanych przez Instytucję Zarządzającą lub inną uprawnioną instytucję lub jednostkę organizacyjną lub podmiot dokonujący ewaluacji.<br>14. Oświa 2014-2020), zgodnie z Rozporządzeniem Parlamentu Europejskiego i Rady (UE) 2016/679 z dnia 27 kwietnia 2016 r. w sprawie ochrony osób fizycznych w związku z przetwarzaniem danych osobowych i w sprawie swob przepływu takich danych oraz uchylenia dyrektywy 95/46/WE (ogólne rozporządzenie o ochronie danych) (Dz. Urz. UE L 119/1 z 4.05.2016 r.), zwanym dalej "RODO" oraz Ustawą z dnia 10 maja 2018 r. o ochronie danych osobowych (Dz. U. z 2019 r. poz. 1781). Jestem świadomyle, iż Administratorem Danych Osobowych gromadzonych w ramach realizacji RPO WK-P 2014-2020 jest Województwo Kujawsko-Pomorskie – Urząd Marszałkowski<br>Województwa Kujaw Centralny system teleinformatyczny wspierający realizację programów operacyjnych administratorem danych osobowych będzie minister właściwy ds. rozwoju regionalnego na mocy art. 71 ust. 1 ustawy z dnia 11 lipca 2014 r. o zasadach realizacji programów w zakresie polityki spójności finansowanych w perspektywie finansowej 2014-2020 (Dz. U. z 2018 r. poz. 1431 z późn. zm.), mający siedzibę przy ul. Wspólnej 24, 00-926 Warszawa. Jeste świadomyła przysługującego mi prawa do wycofania zgody, jak również faktu, że wycofanie zgody nie ma wpływu na zgodność z prawem przetwarzania, którego dokonano na podstawie zgody przed jej wycofaniem 15. Wyrażam zgodę na otrzymywanie korespondencji drogą elektroniczną, na adres e-mail wskazany w formularzu wniosku o powierzenie grantu oraz jestem świadomy skutków niezachowania wskazanej w Regulaminie rowadzania naboru formy komunikacji

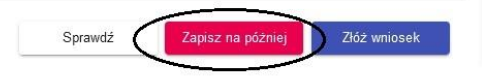

Wniosek zapisany w wersji roboczej można znaleźć na liście wniosków po wybraniu pozycji z górnej nawigacji lub po kliknięciu w odnośnik "Lista Wniosków".

Zarówno w trakcie wypełniania Wniosku jak i po zakończeniu Wnioskodawca może skorzystać z funkcji "Sprawdź" (przycisk znajduje się po prawej stronie przycisku "Zapisz na

<sup>1</sup> Zgodnie z rozporządzeniem Parlamentu Europejskiego I Rady (UE) 2020/460 z dnia 30 marca 2020 r. (Inicjatywa inwestycyjna w odpowiedzi na koronawirusa) W rozporządzeniu (UE) nr 1301/2013 wprowadza się następujące zmiany: 1) w art. 3 ust. 1 dodaje się akapit w brzmieniu: "Ponadto EFRR może wspierać finansowanie kapitału obrotowego w MŚP w razie konieczności jako środek tymczasowy w celu zapewnienia skutecznej reakcji na kryzys w dziedzinie zdrowia publicznego".

<sup>2</sup> Zgodnie z ustawą z dnia 11 lipca 2014 r. o zasadach realizacji programów w zakresie polityki spójności finansowanych w perspektywie finansowej 2014-2020 (Dz. U z 2020 r. poz. 818 z późn. zm., dalej: ustawa wdrożeniowa) projekt grantowy zakłada, że beneficjent projektu grantowego będzie przekazywał na rzecz grantobiorców środki finansowe (zob. art. 35 ust. 5 ustawy wdrożeniowej). Z tego też względu nie jest dopuszczalna sytuacja, w której projekt grantowy polega na

oferowaniu wsparcia w innej postaci np. usług oferowanych przedsiębiorstwom po preferencyjnych cenach. <sup>3</sup> Zgodnie z art. 10 ustawy z dnia 3 kwietnia 2020 r. o szczególnych rozwiązaniach wspierających realizację programów operacyjnych w związku z wystąpieniem COVID-19 w 2020 r. (Dz. U. poz. 694).

później"). Pola do zweryfikowania/wypełnienia zostaną zaznaczone "czerwoną ramką". Generator Wniosków uniemożliwi złożenie wniosku w sytuacji gdy którekolwiek z pól będzie wskazywane w "czerwonej ramce".

# **3. "Złóż wniosek" po jego przygotowaniu.**

W celu złożenia Wniosku w Generatorze należy skorzystać z przycisku "Złóż wniosek" znajdujący się na końcu Wniosku po prawej stronie.

Po wysłaniu Wniosek uzyskuje status "złożony" i stanowi tzw. wersję ostateczną z nadaną sumą kontrolną.

# **4. Wydrukuj "Potwierdzenie złożenia wniosku".**

Na wskazany we Wniosku o powierzenie grantu adres e-mail automatycznie zostanie wysłane Potwierdzenie złożenia wniosku, które należy wydrukować.

# **5. Podpisz Potwierdzenie złożenia Wniosku i odeślij w formie elektronicznej na adres [grantyobrotowe@kpfp.org.pl.](mailto:grantyobrotowe@kpfp.org.pl)**

Wydrukowane potwierdzenie należy **czytelnie** podpisać przez osobę/-y upoważnioną/-e do reprezentacji a następnie przesłać w wersji elektronicznej skan/zdjęcie na adres e-mail: [grantyobrotowe@kpfp.org.pl](mailto:grantyobrotowe@kpfp.org.pl) w terminie określonym w Regulaminie naboru, tj. w terminie 3 dni roboczych od dnia złożenia Wniosku o powierzenie grantu w Generatorze.

Jeśli Potwierdzenie złożenia wniosku zostało podpisane przez osobę/-y, która/-e nie jest/są upoważniona/-e do reprezentacji przedsiębiorstwa na podstawie dokumentu rejestrowego (CEIDG, KRS), wraz ze skanem Potwierdzenia złożenia wniosku należy przesłać skan stosownego **pełnomocnictwa do reprezentacji**. Wzór pełnomocnictwa został zamieszczony na stronie internetowe[j www.kpfp.org.pl.](http://www.kpfp.org.pl/)

Co do zasady wszystkie pola we wniosku o powierzenie grantu powinny zostać wypełnione. W przypadku, gdy dane pole nie dotyczy danego Wnioskodawcy, należy wpisać "nie dotyczy", "nd", "0" bądź "-".

# **JAK WYPEŁNIĆ WNIOSEK?**

**Nr wniosku o grant**

**Data złożenia wniosku o grant**

**Nazwa Wnioskodawcy**

**Wnioskowane dofinansowanie**

## **Spadek obrotów związany z COVID-19 (%)**

Pola wypełniane automatycznie w Generatorze Wniosków. Widoczne są dopiero po złożeniu Wniosku o powierzenie grantu. Na etapie wypełniania w Generatorze Wniosków są niewidoczne.

#### **I. WNIOSKODAWCA – INFORMACJE OGÓLNE**

Należy wypełnić wszystkie pola. Wpisane dane powinny być aktualne. W przypadku informacji, które są ujawniane w rejestrach publicznych (CEIDG oraz KRS) muszą one być zgodne z danymi wpisanymi do Wniosku o powierzenie grantu na dzień jego złożenia.

## **NIP Wnioskodawcy**

W tym polu należy wpisać numer NIP przedsiębiorstwa pomijając znaki specjalne tj. myślniki  $_{n}$ - $_{n}$ .

## **Nazwa Wnioskodawcy**

Należy wpisać pełną nazwę przedsiębiorstwa zgodną z dokumentem rejestrowym (czyli danymi wpisanymi w KRS lub CEIDG).

W przypadku spółek cywilnych należy wpisać pełną **nazwę spółki** wraz z imionami i nazwiskami wspólników. W przypadku spółki należy zaznaczyć pole *"Posiadam wspólnika"*. (istnieje możliwość wyboru kolejnych rekordów po wyborze opcji "*Dodaj następnego wspólnika*").

## **Numer kodu PKD przeważającej działalności Wnioskodawcy**

Należy wskazać kod PKD w formacie: XX.XX.Z. Podany kod PKD powinien być zgodny z informacjami dotyczącymi przeważającej działalności gospodarczej, które są ujawnione w rejestrze (CEIDG, KRS) według stanu na dzień złożenia Wniosku o powierzenie grantu.

## **Status przedsiębiorstwa**

Dofinansowanie może otrzymać wyłącznie mikro lub mały przedsiębiorca. Należy zaznaczyć odpowiedni status Wnioskodawcy aktualny na dzień składania Wniosku o powierzenie grantu poprzez zaznaczenie odpowiedniego pola *checkbox*.

Dla określenia statusu przedsiębiorcy oraz zatrudnienia, należy stosować przepisy rozporządzenia Komisji (UE) nr 651/2014 z dnia 17 czerwca 2014 r. uznającego niektóre rodzaje pomocy za zgodne z rynkiem wewnętrznym w zastosowaniu art. 107 i 108 Traktatu, zwanego dalej "rozporządzeniem KE nr 651/2014".

Oznacza to, że przy określaniu wielkości przedsiębiorstwa powinny być brane pod uwagę skumulowane dane przedsiębiorstw powiązanych oraz przedsiębiorstw partnerskich zgodnie z załącznikiem I do rozporządzenia KE nr 651/2014.

W przypadku pojawienia się wątpliwości jakiej wielkości jest przedsiębiorstwo zachęcamy do skorzystania z kwalifikatora MŚP dostępnego pod linkiem: [https://kwalifikator.een.org.pl/.](https://kwalifikator.een.org.pl/) Należy zwrócić uwagę, że wartość dotycząca zatrudnienia określana dla ustalenia statusu przedsiębiorcy będzie się różnić od wartości zatrudnienia liczonej na potrzeby określenia stawki jednostkowej.

## **Adres siedziby Wnioskodawcy**

Należy wpisać dane zgodne z dokumentem rejestrowym firmy (czyli danymi wpisanymi w KRS lub CEIDG).

W przypadku osoby fizycznej prowadzącej działalność gospodarczą należy wpisać adres stałego miejsca wykonywania działalności gospodarczej.

W przypadku spółek wpisanych do KRS należy wpisać adres siedziby przedsiębiorstwa.

## Uwaga!

Wnioskodawca zarówno na moment udzielenia wsparcia jak i wg stanu na dzień 01.02.2020 r. musi prowadzić działalność gospodarczą na terenie województwa kujawsko-pomorskiego oraz posiadać na jego terenie siedzibę/ oddział rozumiany jako wyodrębniony organizacyjnie oddział z wpisem do KRS oraz posiadający właściwość miejscową organu podatkowego na terenie województwa kujawsko-pomorskiego (samodzielnie prowadzący księgi i sporządzający sprawozdanie finansowe).

W przypadku osób fizycznych prowadzących działalność gospodarczą - adres stałego miejsca prowadzenia działalności musi znajdować się na terenie województwa kujawsko-pomorskiego.

#### **Wielkość zatrudnienia**

Należy wpisać ilość osób zatrudnionych w przedsiębiorstwie bez przeliczania na pełne etaty.

### **II. WNIOSKODAWCA – ADRES KORESPONDENCYJNY**

Pole jest nieaktywne. Jeżeli adres korespondencyjny jest inny niż adres siedziby w celu odblokowania pól należy zaznaczyć pole wyboru.

#### **III. OSOBA UPOWAŻNIONA DO KONTAKTÓW**

Należy wskazać dane osoby upoważnionej do kontaktu w sprawie złożonego Wniosku o powierzenie grantu.

#### UWAGA!

Proszę pamiętać, że adres e-mail wskazany w niniejszym punkcie będzie służył do kontaktu pomiędzy Grantodawcą a Wnioskodawcą, zatem należy tutaj wpisać adres poczty elektronicznej zapewniający skuteczną komunikację.

#### **IV. INFORMACJA O STANIE PRZEDSIĘBIORSTWA**

Dofinansowanie w ramach naboru może otrzymać wyłącznie przedsiębiorca, który spełnia jedną z dwóch pierwszych przesłanek (pierwszą lub drugą) wskazaną w tej części Wniosku o powierzenie grantu oraz łącznie trzecią i czwartą przesłankę, tj.:

1. Nie znajdował się w trudnej sytuacji 31 grudnia 2019 r. w rozumieniu art. 2 pkt 18 rozporządzenia nr 651/2014; lub

- 2. Nie znajdował się w trudnej sytuacji 31 grudnia 2019 r. w rozumieniu art. 2 pkt 18 rozporządzenia nr 651/2014, ale po tym dniu znalazł się w trudnej sytuacji z powodu wystąpienia pandemii COVID-19;
- 3. Znalazł się w sytuacji nagłego niedoboru lub braku płynności finansowej w związku wystąpieniem pandemii COVID-19;
- 4. Prowadził działalność gospodarczą na dzień 31 grudnia 2019 r.

Aby sprawdzić, czy przedsiębiorstwo nie było w trudnej sytuacji ekonomicznej, należy dokonać analizy danych finansowych wg stanu na koniec 2019 r.:

- 1. Jeśli firma istnieje od ponad trzech lat, jej zakumulowane straty (jeśli występują) nie mogą przekraczać połowy kapitałów. W tym celu należy zsumować kapitał podstawowy, własny, zapasowy, kapitał z aktualizacji wyceny, pozostałe kapitały rezerwowe (w zależności od tego, jakie z tych wielkości są ujęte w księgach firmy) i odnieść do sumy strat z lat ubiegłych i z 2019 r.;
- 2. Przedsiębiorstwo na koniec 2019 r. nie mogło podlegać zbiorowemu postępowaniu w związku z niewypłacalnością, postępowaniu likwidacyjnemu, upadłościowemu lub rozwiązaniu / wykreśleniu z rejestrów;
- 3. Przedsiębiorstwo otrzymało pomoc na ratowanie i na koniec 2019 r. nie spłaciło pożyczki lub nie zakończyło umowy o gwarancję lub otrzymało pomoc na restrukturyzację i na 31.12.2019 r. nadal podlegało planowi restrukturyzacyjnemu;
- 4. Wartość zobowiązań pieniężnych firmy nie przekraczała wartości jej majątku przez okres dłuższy niż 24 miesiące.

Szczegółowe zasady określające kryteria przedsiębiorstwa w trudnej sytuacji znajdują się w art. 2 pkt 18 rozporządzenia KE nr 651/2014 z dnia 17 czerwca 2014 r. uznającego niektóre rodzaje pomocy za zgodne z rynkiem wewnętrznym w zastosowaniu art. 107 i 108 Traktatu. W przypadku, gdy projekt zostanie wybrany do dofinansowania, na etapie zawierania Umowy o powierzenie grantu i/lub podczas kontroli Wnioskodawca może zostać zobowiązany do złożenia niezbędnych dokumentów w celu potwierdzenia danych zawartych we Wniosku o powierzenie grantu dotyczących jego sytuacji ekonomicznej.

W sytuacji gdy w wierszu *"Wnioskodawca nie znajdował się w trudnej sytuacji 31 grudnia 2019 r. w rozumieniu art. 2 pkt 18 rozporządzenia nr 651/2014, ale po tym dniu znalazł się w trudnej sytuacji z powodu wystąpienia pandemii COVID-19"* Wnioskodawca zaznaczy odpowiedź *"TAK"* dodatkowo w tej części Wniosku o powierzenie grantu należy wybrać z listy i/lub w kilku zdaniach opisać, w jaki sposób wystąpienie pandemii COVID-19 wpłynęło na znalezienie się Wnioskodawcy w trudnej sytuacji.

W tabeli pojawi się lista rozwijana, z której można wybrać odpowiedź lub uzupełnić samodzielnie:

## **Lista rozwijana:**

- spadek liczby klientów, a tym samym znaczący spadek przychodów, obrotów
- wprowadzenie restrykcji i/lub zakazu prowadzenia działalności związanych z branżą gastronomiczną, rozrywkową, funkcjonowaniem galerii handlowych itp.
- zamknięcie żłobków, przedszkoli, szkół, a także innych placówek sprawujących opiekę nad dziećmi
- zamknięcie granic Polski, zawieszenie międzynarodowych pasażerskich połączeń
- przerwane łańcuchy dostaw
- inne, jakie? <możliwość uzupełnienia przez Wnioskodawcę>

## **V. MIEJSCE I TERMIN REALIZACJI PROJEKTU**

Dane uzupełnione automatycznie na podstawie danych wskazanych w Części I. WNIOSKODAWCA – INFORMACJE OGÓLNE. Jeżeli adres miejsca realizacji projektu jest inny niż adres siedziby, w celu odblokowania pól należy wybrać opcję "Edytuj".

Okres realizacji projektu - pola wypełniane automatycznie w Generatorze Wniosków. Okres realizacji projektu rozpoczyna się pierwszego dnia miesiąca następującego po miesiącu, w którym złożono Wniosek o powierzenie grantu i trwa przez 3 pełne miesiące kalendarzowe.

## **VI. UZASADNIENIE WNIOSKU O WSPARCIE**

Dofinansowanie w ramach naboru mogą otrzymać wyłącznie przedsiębiorcy, którzy odnotowali **spadek obrotów (przychodów ze sprzedaży towarów i usług) o co najmniej 70%** w okresie wybranego jednego miesiąca w 2020 roku począwszy od marca 2020 roku w porównaniu do poprzedniego miesiąca lub w porównaniu do analogicznego miesiąca ubiegłego roku w związku z zakłóceniami gospodarki na skutek COVID-19.

#### **Miesiąc, za który wykazywane są zmniejszone obroty (nie wcześniejszy niż marzec 2020)**

Należy wybrać odpowiedni miesiąc z listy rozwijanej, za który wykazywane są zmniejszone obroty.

## **Obroty w wybranym miesiącu 2020 r.**

Należy wpisać obroty za miesiąc wskazany w wierszu powyżej z dokładnością do dwóch miejsc po przecinku.

Dla podmiotów rozliczających się na podstawie:

- 1. Na podstawie **Księgi handlowej** tzw. pełna księgowość należy wpisać kwotę znajdującą się w Rachunku Zysków i Strat:
	- w przypadku RZiS w wariancie kalkulacyjnym Pozycja A. Przychody netto ze sprzedaży produktów, towarów i materiałów,
	- w przypadku RZiS w wariancie porównawczym Pozycja A. Przychody ze sprzedaży netto i zrównanie z nimi.
- 2. Na podstawie **Księgi Przychodów i Rozchodów** należy wpisać sumę dla danego miesiąca z kolumny "Wartość sprzedanych towarów i usług.
- 3. Na podstawie ewidencji przychodów pod **ryczałt ewidencjonowany** na podstawie Ewidencji przychodów należy wpisać sumę dla danego miesiąca z kolumny "przychody ogółem".
- 4. **Karta podatkowa** przedsiębiorcy niebędących czynnymi podatnikami VAT przychody ze sprzedaży przedsiębiorca szacuje na podstawie wystawionych faktur i rachunków, oraz dowodów sprzedaży towarów i usług wykazanych na podstawie kas rejestrujących (paragony fiskalne).

## W przypadku wartości obrotów wynoszącej poniżej "0" należy wpisać "0".

#### **Miesiąc, za który wykazywane są obroty referencyjne do wykazania spadku**

Należy wybrać:

- albo poprzedni miesiąc (z 2020 roku) (na podstawie miesiąca wpisanego powyżej),

- albo analogiczny miesiąc z 2019 roku.

Wnioski o powierzenie grantu mogą składać wyłącznie mikro i mali przedsiębiorcy (w tym samozatrudnieni), którzy odnotowali spadek obrotów gospodarczych (przychodów ze sprzedaży towarów i usług) o co najmniej 70% w okresie wybranego jednego miesiąca

w 2020 roku począwszy od 1 marca 2020 r.<sup>4</sup> w porównaniu do poprzedniego miesiąca lub w porównaniu do analogicznego miesiąca ubiegłego roku w związku z zakłóceniami gospodarki na skutek COVID-19.<sup>5</sup> Obroty w wybranym miesiącu względem których dokumentowany jest spadek.

Należy wpisać obroty za miesiąc wskazany w wierszu powyżej z dokładnością do dwóch miejsc po przecinku.

Dla podmiotów rozliczających się na podstawie:

- 1. Na podstawie **Księgi handlowej** tzw. pełna księgowość należy wpisać kwotę znajdującą się w Rachunku Zysków i Strat:
	- w przypadku RZiS w wariancie kalkulacyjnym Pozycja A. Przychody netto ze sprzedaży produktów, towarów i materiałów,
	- w przypadku RZiS w wariancie porównawczym Pozycja A. Przychody ze sprzedaży netto i zrównanie z nimi.
- 2. Na podstawie **Księgi Przychodów i Rozchodów** należy wpisać sumę dla danego miesiąca z kolumny "Wartość sprzedanych towarów i usług.
- 3. Na podstawie ewidencji przychodów pod **ryczałt ewidencjonowany** na podstawie Ewidencji przychodów należy wpisać sumę dla danego miesiąca z kolumny "przychody ogółem".
- 4. **Karta podatkowa** przedsiębiorcy niebędących czynnymi podatnikami VAT przychody ze sprzedaży przedsiębiorca szacuje na podstawie wystawionych faktur i rachunków, oraz dowodów sprzedaży towarów i usług wykazanych na podstawie kas rejestrujących (paragony fiskalne).

# **Spadek obrotów związany z COVID-19**

Pole zostanie uzupełnione automatycznie na podstawie wpisanych wyżej danych.

Przykład:

a) Forma liczenia spadku obrotów: **miesiąc do miesiąca**

Miesiąc, za który wykazywane są zmniejszone obroty (nie wcześniejszy niż marzec 2020): kwiecień 2020 r.

Obroty w wybranym miesiącu 2020 roku: 50 000,00 zł

Miesiąc, za który wykazywane są obroty referencyjne do wykazania spadku: marzec 2020 Obroty w wybranym miesiącu względem których dokumentowany jest spadek: 200 000,00 zł Spadek obrotów związany z COVID-19 = (200 000,00 – 50 000,00 ) / 200 000,00 \*100 = 75%

b) Forma liczenia spadku obrotów: **rok do roku** Miesiąc, za który wykazywane są zmniejszone obroty (nie wcześniejszy niż marzec 2020): kwiecień 2020 r.

<sup>4</sup> Inaczej w dowolnym miesiącu po 1 lutego 2020 r.

<sup>5</sup> We wniosku o przyznanie grantu przedsiębiorca przedstawia informacje finansowe z dokumentów księgowych prowadzonych zgodnie z przepisami właściwymi dotyczącymi rachunkowości tego podmiotu, to jest:

<sup>-</sup> informacje sporządzone na podstawie danych z ewidencji dla celów podatkowych oraz dokumenty potwierdzające spadek obrotów ( księgi rachunkowe, księga przychodów i rozchodów, ewidencja przychodów pod ryczałt ewidencjonowany), lub

<sup>-</sup> dla podmiotów rozliczających się w oparciu o kartę podatkową - rachunki i faktury, dowody zakupu towarów i usług wykazane na podstawie kas rejestrujących (paragony fiskalne), oraz oświadcza, że w przypadku konieczności weryfikacji tych danych ich kopie będą dostarczone.

Obroty w wybranym miesiącu 2020 roku: 50 000,00 zł

Miesiąc, za który wykazywane są obroty referencyjne do wykazania spadku: kwiecień 2019 Obroty w wybranym miesiącu względem których dokumentowany jest spadek: 200 000,00 zł Spadek obrotów związany z COVID-19 = (200 000,00 – 50 000,00) / 200 000,00 \*100 = 75%

Na etapie oceny wniosku KPFP sp. z o.o. zwróci się do Wnioskodawcy z prośbą o przedstawienie dokumentów źródłowych, które potwierdzą spadek obrotów zgodnie z zadeklarowaną wartością.

### **Dokumenty źródłowe zawierające ww. dane**

Należy wybrać odpowiednie dokumenty źródłowe z listy rozwijanej.

## **Lista rozwijana:**

- Rachunek Zysków i strat (wariant porównawczy)
- Rachunek Zysków i Strat (wariant kalkulacyjny)
- Księga Przychodów i Rozchodów
- Ewidencja przychodów pod ryczałt ewidencjonowany
- Rachunki i faktury, dowody sprzedaży towarów i usług wykazane na podstawie kas rejestrujących (paragony fiskalne) – dotyczy osób rozliczających się na podstawie Karty Podatkowej.

# **Uzasadnienie zapotrzebowania na kapitał obrotowy w kontekście nagłego niedoboru lub braku płynności finansowej w wyniku wpływu koronawirusa Covid-19**

Stosowne uzasadnienie należy wybrać z listy rozwijanej lub w pozycji inne wpisać własne uzasadnienie.

#### **Lista rozwijana:**

- konieczność ponoszenia stałych kosztów bieżących prowadzenia działalności gospodarczej w celu jej utrzymania
- zapotrzebowanie na kapitał obrotowy w celu zaspokojenia pilnych potrzeb w ramach prowadzonej działalności gospodarczej
- inne, jakie? <możliwość uzupełnienia przez Wnioskodawcę>

## **VII. ZAKRES RZECZOWO-FINANSOWY WNIOSKOWANEGO WSPARCIA**

#### **Nazwa zadania i opis planowanych działań**

Pola automatycznie wypełnione. Nie podlegają edycji.

#### **Status (wielkość przedsiębiorstwa)**

Pole uzupełnione automatycznie na podstawie informacji zawartych w części I. WNIOSKODAWCA – INFORMACJE OGÓLNE.

# **Zatrudnienie w przeliczeniu na pełne etaty (FTE) na dzień złożenia wniosku o powierzenie grantu - deklarowana wartość FTE do wyliczenia miesięcznej stawki jednostkowej wsparcia**

Należy wpisać ilość osób zatrudnionych w przedsiębiorstwie w przeliczeniu na pełne etaty.

FTE to termin oznaczający jednostkę, według której współczynnik zaangażowania lub zdolności pracownika jest przeliczany na 100% zdolności, czyli jest to odpowiednik pełnych etatów.

Na potrzeby kalkulacji FTE należy uwzględnić liczbę osób związanych z przedsiębiorcą stosunkiem pracy w przeliczeniu na pełne etaty zgodnie z ustawowym czasem pracy

(**z wyłączeniem pracowników przebywających na urlopach macierzyńskich, urlopach na warunkach urlopu macierzyńskiego, urlopach ojcowskich, urlopach rodzicielskich i urlopach wychowawczych, a także zatrudnionych w celu przygotowania zawodowego**), jak również samozatrudnionych , wg stanu na moment składania wniosku o dofinansowanie.

Jeśli właściciel jest pracownikiem firmy, jest uwzględniany w kalkulacji FTE.

W celu wyliczenia wielkości FTE pod uwagę bierzemy **tylko** osoby zatrudnione bezpośrednio przez przedsiębiorcę składającego Wniosek o powierzenie grantu (inaczej niż przy określeniu statusu średniego przedsiębiorcy).

W przypadku gdy ekwiwalent wartości FTE wynosi poniżej 1 (FTE w przedziale 0,1-0,9 etatu) przyjmujemy wartość FTE = 1.

W pozostałych przypadkach, gdy FTE nie jest liczbą całkowitą, wówczas zaokrągla się ją zgodnie z zasadami matematycznymi: powyżej 0,5 w górę, poniżej i równo 0,5 w dół.

Przed zawarciem Umowy o powierzenie grantu KPFP sp. z o.o. zwróci się do przedsiębiorcy o przekazanie druków DRA/RCA oraz umów o pracę, na podstawie których zostanie zweryfikowana prawidłowość wyliczenia FTE.

W przypadku samozatrudnionych FTE=1.

# **Liczba miesięcy dla których przedsiębiorca ubiega się o finansowanie i deklaruje utrzymanie działalności**

Liczba miesięcy jest stała i wynosi 3. Pole wypełnione automatycznie.

Przykłady:

a) Jeśli liczba pełnych etatów w firmie wynosi 4 i Wnioskodawca ubiega się o wsparcie na maksymalny okres 3 miesięcy, to maksymalna kwota wsparcia wyniesie:

7 845,11 zł \* √4 \* 3 = 47 070,66 zł

b) W przypadku osoby samozatrudnionej FTE = 1, wobec tego maksymalna kwota wsparcia wyniesie:

7 845,11 \* √1 \* 3 = 23 535,33 zł

#### **Tabela dotycząca Wyliczenia wnioskowanej kwoty wsparcia udzielanej w formie grantu**

Tabela wypełnia się automatycznie.

Wysokość stawki jednostkowej jest stała i wynosi 7 845,11.

Kwota wsparcia wyliczana jest zgodnie ze wzorem:

Kwota wsparcia = 7 845,11 zł x √FTE x 3 miesiące

gdzie:

**FTE** - zatrudnienie w firmie w przeliczeniu na pełne etaty na dzień składania Wniosku o powierzenie grantu. W przypadku samozatrudnionych **FTE=1.**

**VIII. Formularz informacji przedstawianych przy ubieganiu się o pomoc publiczną związaną z negatywnymi konsekwencjami ekonomicznymi z powodu COVID-19**

Dane **w części A Informacje dotyczące podmiotu, któremu ma być udzielona pomoc publiczna** powinny być zgodne z danymi wskazanymi w części I. Wniosku o powierzenie grantu.

W przypadku, gdy o pomoc wnioskuje wspólnik spółki cywilnej, jawnej albo partnerskiej albo komplementariusz spółki komandytowej albo komandytowo-akcyjnej niebędący akcjonariuszem, w związku z działalnością prowadzoną w tej spółce, w formularzu podaje się informacje dotyczące tej spółki. W przypadku spółki cywilnej należy podać NIP tej spółki, nazwę pod jaką spółka funkcjonuje na rynku oraz miejsce prowadzenia działalności, a w przypadku braku nazwy i miejsca prowadzenia działalności imiona i nazwiska oraz adresy wszystkich wspólników tej spółki.

# **Część A.1 Informacje dotyczące wspólnika spółki cywilnej lub osobowej wnioskującego o pomoc w związku z działalnością prowadzoną w tej spółce**

Wypełnia się wyłącznie w przypadku, gdy o pomoc wnioskuje wspólnik spółki cywilnej, jawnej albo partnerskiej albo komplementariusz spółki komandytowej albo komandytowo-akcyjnej niebędący akcjonariuszem, w związku z działalnością prowadzoną w tej spółce (podaje się informacje dotyczące tego wspólnika albo komplementariusza).

- **1a.** Identyfikator podatkowy NIP wspólnika
	- Wypełnia się o ile posiada identyfikator podatkowy NIP.
- **4.** Identyfikator gminy, w której podmiot ma miejsce zamieszkania albo siedzibę Jest to siedmiocyfrowe oznaczenie nadane w sposób określony w rozporządzeniu Rady Ministrów z dnia 15 grudnia 1998 r. w sprawie szczegółowych zasad prowadzenia, stosowania i udostępniania krajowego rejestru urzędowego podziału terytorialnego kraju oraz związanych z tym obowiązków organów administracji rządowej i jednostek samorządu terytorialnego (Dz. U. Nr 157, poz. 1031, z późn. zm.). **Należy wybrać z listy rozwijanej.**
- **5.** Klasa działalności, zgodnie z rozporządzeniem Rady Ministrów z dnia 24 grudnia 2007 r. w sprawie Polskiej Klasyfikacji Działalności (PKD) (Dz. U. poz. 1885, z późn. zm.). Podaje się klasę działalności, w związku z którą podmiot ubiega się o pomoc. Jeżeli brak jest możliwości ustalenia jednej takiej działalności, podaje się klasę PKD tej działalności, która generuje największy przychód. **Pole wypełnia się automatycznie na podstawie danych zawartych w części I WNIOSKODAWCA – INFORMACJE OGÓLNE.**

**Część B. Informacje dotyczące sytuacji ekonomicznej podmiotu, któremu ma być udzielona pomoc publiczna**

- **1. Czy na dzień 31 grudnia 2019 r.:**
	- **a) w przypadku spółki akcyjnej, spółki z ograniczoną odpowiedzialnością oraz spółki komandytowo-akcyjnej, wysokość niepokrytych strat przewyższała 50 % wysokości kapitału zarejestrowanego?**

Warunek jest spełniony, jeśli po odjęciu wartości skumulowanych strat od sumy kapitałów o charakterze rezerwowym (takich jak kapitał zapasowy, rezerwowy oraz kapitał z aktualizacji wyceny) uzyskano wynik ujemny, którego wartość bezwzględna przekracza połowę wartości kapitału zarejestrowanego, tj. akcyjnego lub zakładowego.

# **Część C. Informacje dotyczące działalności gospodarczej prowadzonej przez podmiot, któremu ma być udzielona pomoc publiczna**

**3. W przypadku zaznaczenia odpowiedzi twierdzącej w pkt 1 lit. a lub b, czy zapewniona jest rozdzielność rachunkowa uniemożliwiająca przeniesienie na wskazaną w tych punktach działalność korzyści wynikających z uzyskanej pomocy (w jaki sposób)?**

Rozdzielność rachunkowa określonej działalności gospodarczej polega na prowadzeniu odrębnej ewidencji dla tej działalności gospodarczej oraz prawidłowym przypisywaniu przychodów i kosztów na podstawie konsekwentnie stosowanych i mających obiektywne uzasadnienie metod, a także określeniu w dokumentacji, o której mowa w art. 10 ustawy z dnia 29 września 1994 r. o rachunkowości (Dz. U. z 2019 r. poz. 351, z późn zm.), zasad prowadzenia odrębnej ewidencji oraz metod przypisywania kosztów i przychodów.

# **Część D. Informacje dotyczące już otrzymanej pomocy publicznej związanej z negatywnymi konsekwencjami ekonomicznymi z powodu COVID-19 lub na to samo przedsięwzięcie**

# **2. Jeśli tak, należy wskazać:**

# **d) podstawę prawną**

Należy podać np. przepis ustawy, nazwę rozporządzenia oraz numer decyzji lub umowy na podstawie których udzielona została pomoc.

# **IX. OŚWIADCZENIA**

Pole co do zasady jest nieaktywne. W celu odblokowania pola należy odznaczyć pole "Nie *dotyczy*".